#### Peter the Great Saint-Petersburg Рolytechnic University

# Наука Программирования

Занятие №2 «Принцип единственной обязанности. Адаптер. Принцип разделения интерфейсов»

> Осенний семестр 2017 Преподаватель: асс. каф. Чуканов В.С

> > 11.09.17

# Содержание

Принцип единственной обязанности

### Адаптер

- Соединение интерфейсов
- Адаптер класса и адаптер объекта
- Применение адаптера
- Принцип разделения интерфейсов
- Заключение

# Принцип Единственной Обязанности

### АТД – абстрактный тип данных

- Замкнутое множество данные + методы
- Single Responsibility Principle (SRP)
	- Класс должен иметь лишь одну причину для изменения

#### Обязанность = ось изменения

- Атомарный набор методы + данные = АТД
- Принцип SRP: каждый класс реализует 1 АТД

## SRP: Пример Rectangle

### Rectangle

- Используется для расчета площади и визуализации
- Две обязанности = 2 АТД
	- Какие проблемы это может вызвать?

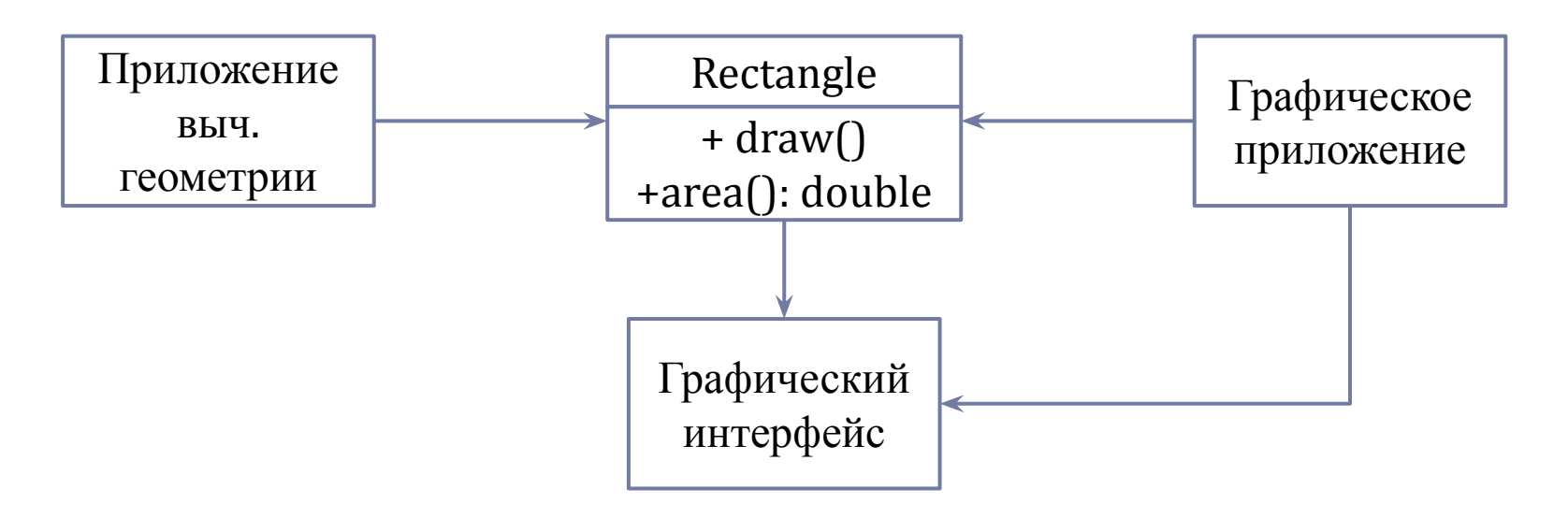

### SRP: Решение Примера Rectangle

#### Избыточная связь между приложениями выч. геом и визуализации

- Изменение в модуле выч. геом могло привести к необходимости пересобирать модуль визуализации
- Решение: разделить обязанности Rectangle по двум классам

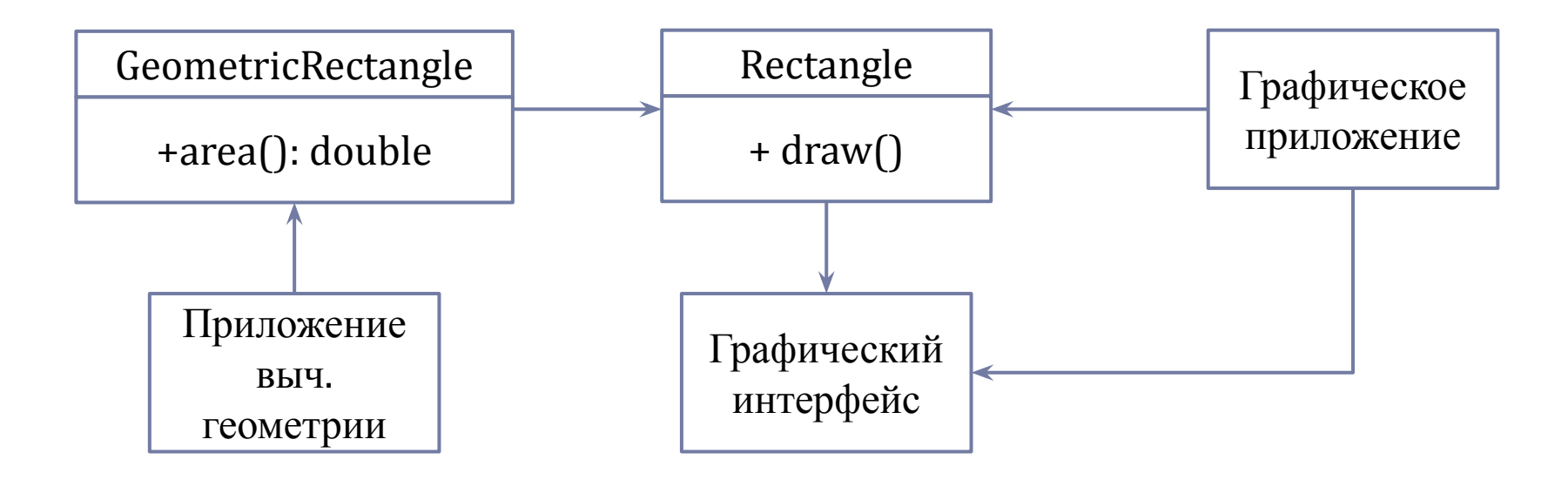

## SRP: Пример Modem

Modem

Интерфейс сетевого взаимодействия

```
class Modem
\{public:
     virtual void dial(std::string) = 0;
    virtual void hangup() = 0;virtual void send(char) = 0;virtual char receive() = 0;
};
```
## SRP: Пример Modem

- Разделение обязанностей не всегда является необходимым
	- Особенности оборудования/ОС могут обуславливать слияние обязанностей в одном классе
	- Определяется постановкой задачи и возможностью изменения обязанностей независимо
	- Разделение обязанностей может быть реализовано с помощью паттернов Фасад (Facade) и Заместитель (Proxy)

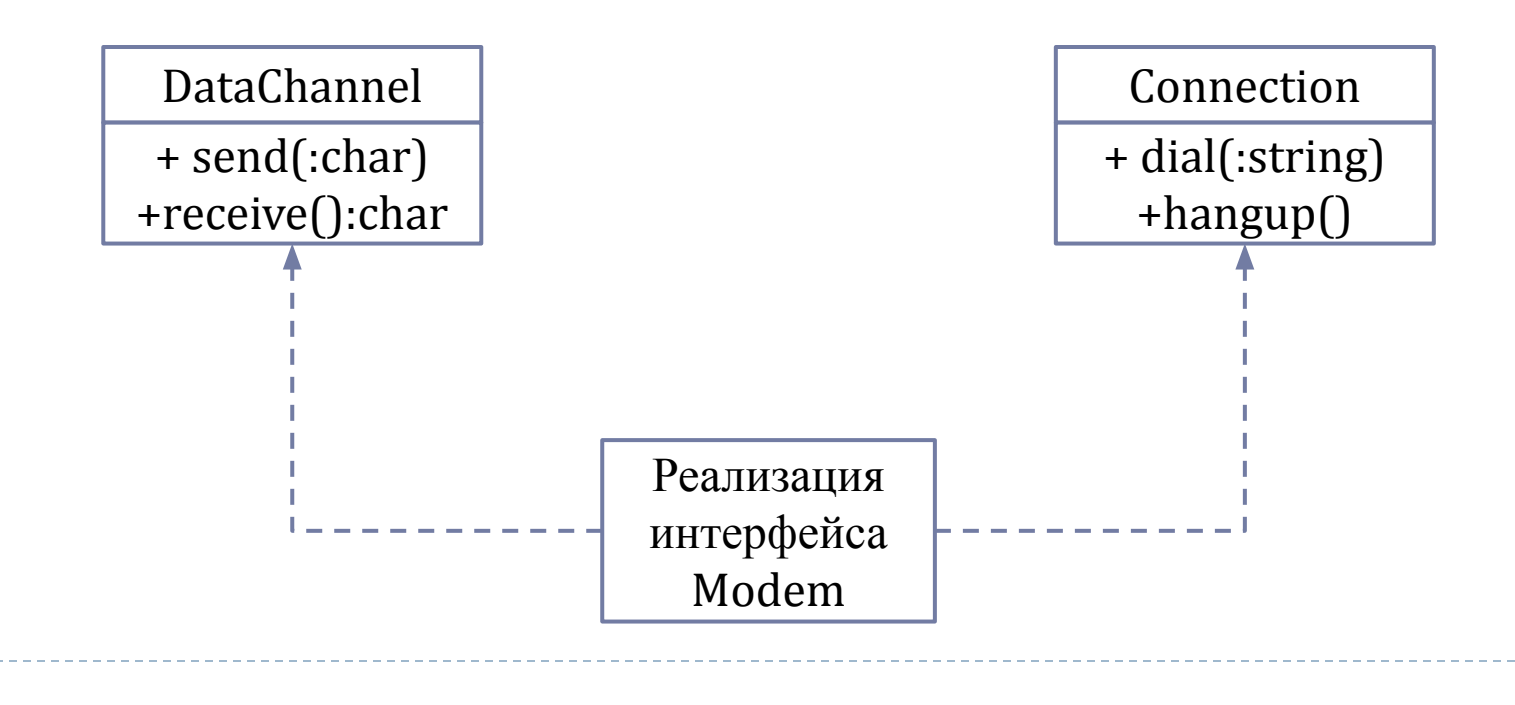

# Шаблон Проектирования: Адаптер

- Позволяет повторно использовать реализованную функциональность при несовместимых интерфейсах
- Технически переадресация вызова от одного интерфейса к другому
- Пример
	- Имеется реализованный в библиотеке класс для генерации случайных, равномерно распределенных чисел в интервале [0, 1]
	- Необходимо написать класс для генерации чисел в интервале [0, 100]

## Пример Адаптера: Код Библиотечных Классов

```
class ValueGenerator
{
public:
    virtual float getNormalizedValue() const = 0;
};
class ValueGeneratorStupid : public ValueGenerator
{
public:
     virtual float getNormalizedValue() const
    \{ return static_cast<float> (rand() % 10000) * 0.0001f;
 }
};
```
### Пример Адаптера: Код Библиотечных Классов (2)

```
class ValueGeneratorUniform : public ValueGenerator
{
public:
     virtual float getNormalizedValue() const
     {
         //! C++11 stuff
         std::random_device device;
         std::mt19937 generator(device());
         std::uniform_real_distribution<float> distr(0.0f, 1.0f);
         return distr(generator);
 }
};
```
*В С++11 существует множество генераторов случайных чисел, в т.ч. с равномерным распределением в заданном интервале*

# Пример Адаптера: Код Целевого Класса

#### Решение

- Объявляем интерфейс класса для генерации чисел в заданном диапазоне
	- Объявляем виртуальный метод getValue()
- Создаем наследника с реализацией виртуального метода getValue()
- Реализация может адаптировать как интерфейсный метод, так и быть привязанной к одной выбранной реализации
	- Адаптер объекта VS адаптер класса

## Адаптер: Решение

Интерфейс класса

```
class Value100Generator
{
public:
    virtual float getValue() = 0;
};
```
h.

## Адаптер Класса

#### Реализация адаптера

```
class Value100GeneratorAdapterClassBased:
     public Value100Generator,
     private ValueGeneratorUniform //Inherit implementation
{
public:
     //! Must return random value from range 1..100
     virtual float getValue()
    {
         return getNormalizedValue() * 100.0f;
     }
};
```
# Адаптер Объекта

#### Реализация адаптера

```
class Value100GeneratorAdapterObjectBased:
     public Value100Generator
{
public:
    Value100GeneratorAdapterObjectBased(ValueGenerator
*generator): m_generator(generator) {}
     //! Must return random value from range 1..100
     virtual float getValue()
\{ return m_generator->getNormalizedValue() * 100.0f;
 }
private:
     const ValueGenerator *m_generator;
};
```
# Принцип Разделения Интерфейсов

- «Жирные» интерфейсы
	- Состоят из множества несцепленных функций
	- Реализуют более 1 АТД
	- Перегруженные функциями интерфейсы приводят к жесткости, хрупкости и тд
- Рассмотрим класс Door

```
class Door
{
public:
    virtual void Lock() = 0;virtual void UnLock() = 0;
    virtual bool IsDoorOpen() = 0;
};
```
# «Загрязнение» Интерфейса

#### Новое требование

- Новый тип дверей: вызывают сигнал тревоги, если слишком долго открыты
- Класс TimedDoor

#### Поддержка абстракции TimerClient

Класс, реагирующий на истечение времени таймера

```
class TimerClient
{
public:
    virtual void TimeOut() = 0;
};
class Timer
{
public:
     void Register(int timeout, TimerClient *client);
};
```
### Взаимодействие TimedDoor & Timer

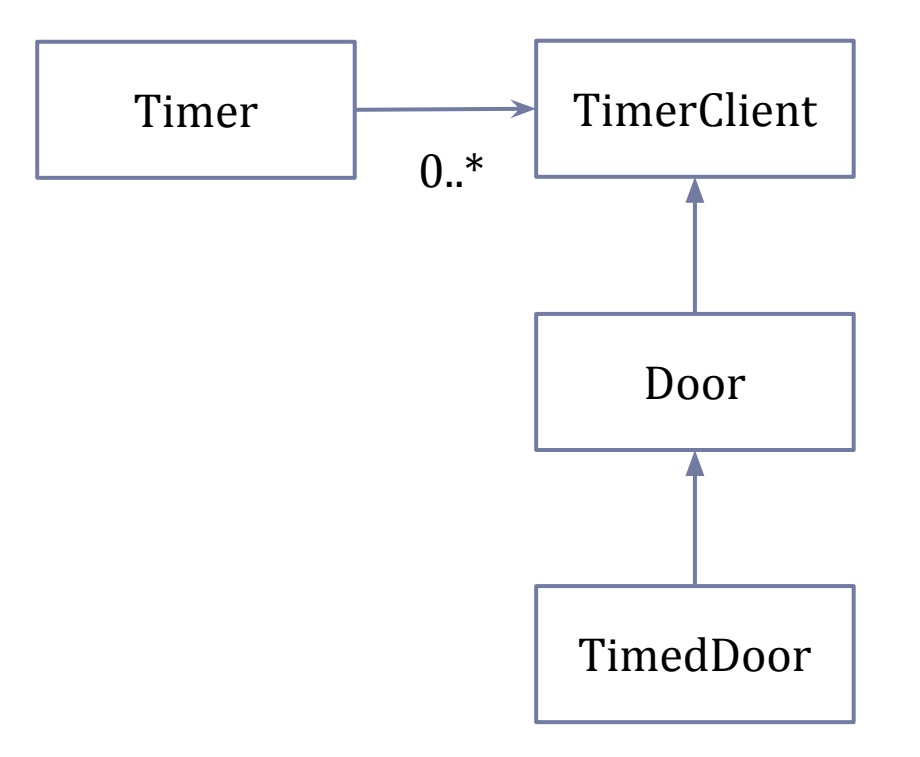

 $\blacktriangleright$ 

## Анализ

### Door теперь зависит от TimerClient

- Изначальная абстракция Door не имела подобной зависимости
- Реализации Door, не требующие отсчета времени, будут обязаны реализовать метод TimeOut()

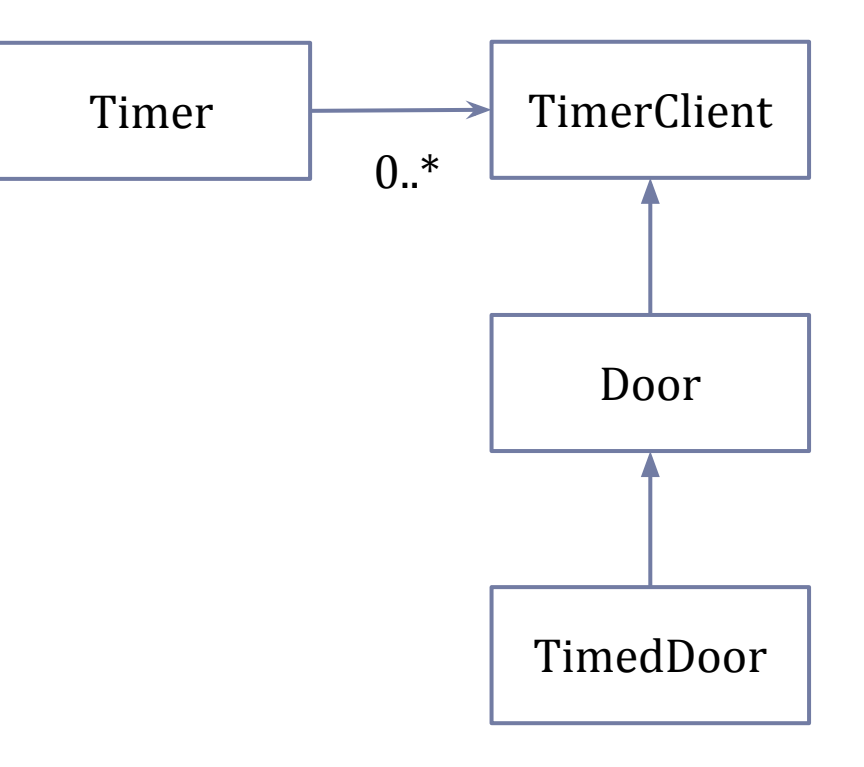

### Жесткость и Вязкость Решения

- Новое требование регистрация более одного запроса на истечение времени
- Любое изменение TimerClient повлечет изменения во всех объектах Door

```
class TimerClient
{
public:
     virtual void TimeOut(int timeOutId) = 0;
};
class Timer
{
public:
     void Register(int timeout, int timeOutId,
TimerClient *client);
};
```
## Решение: Использование Адаптера

### Адаптер

- Разделяет иерархии Door & TimerClient
- «Транслирует» интерфейс TimerClient в TimedDoor

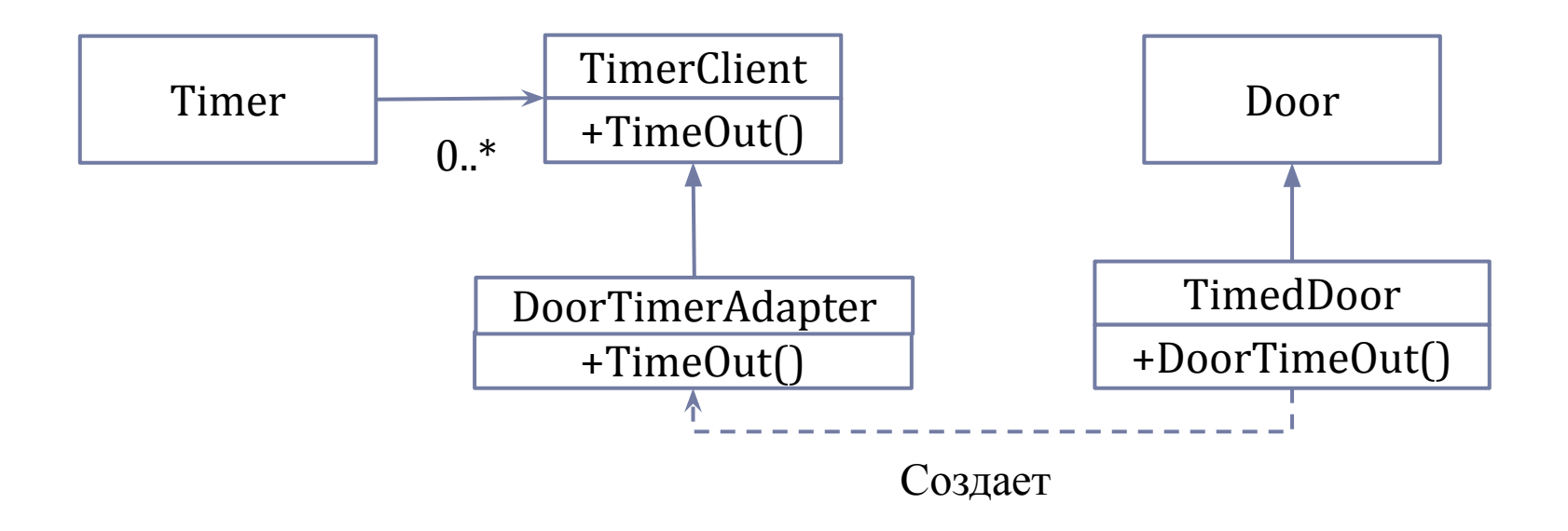

### Решение: Использование Адаптера (2)

```
class TimedDoor : public Door
{
public:
     virtual void DoorTimeOut(int timeOutId);
};
class DoorTimerAdapter : public TimerClient
{
public:
     DoorTimerAdapter(TimedDoor &door) : m_door(&door) { }
     virtual void TimeOut(int timeOutId)
     {
        m door->DoorTimeOut(timeOutId);
     }
private:
     TimedDoor *m_door;
};
```
### Анализ

 Каждый вызов регистрации запроса на таймер вынуждает создать объект-адаптер DoorTimerAdapter doorAdapter(door); timer->Register(timeOut, timeOutId, &doorAdapter);

Какое еще существует решение?

### Решение: Множественное Наследование

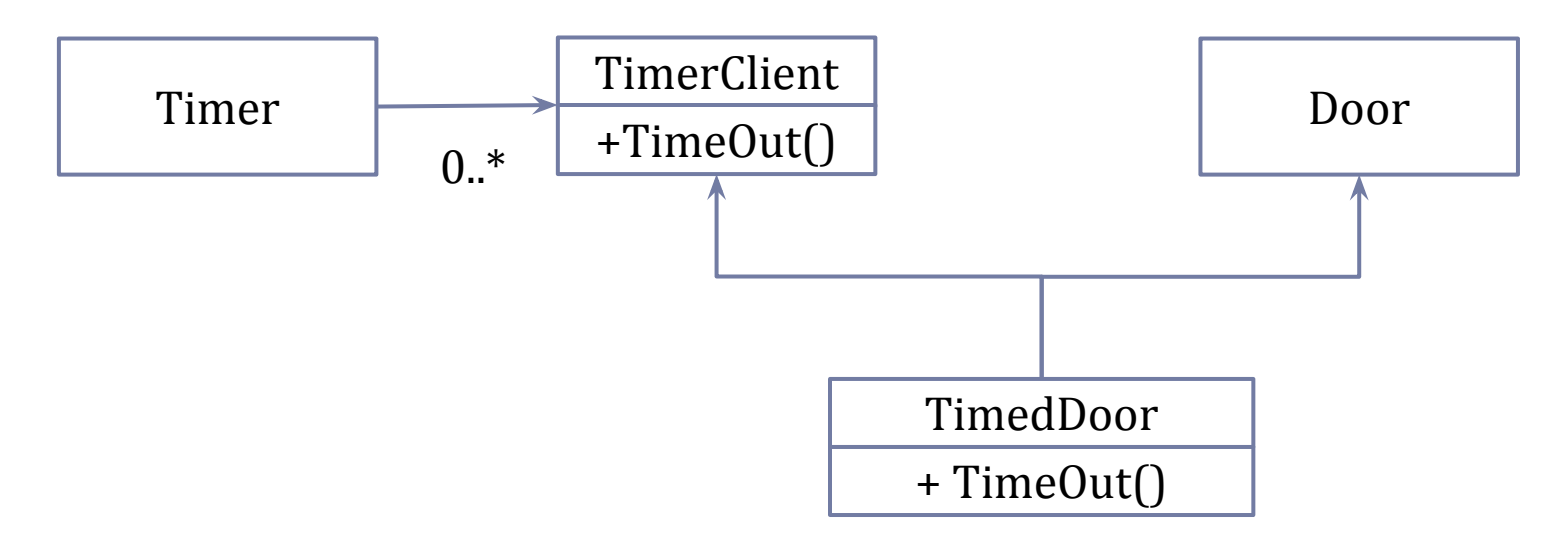

```
class TimedDoor : public Door, public TimerClient
{
public:
     virtual void TimeOut(int timeOutId);
};
```
## Заключение

### Принцип единственной обязанности

- Каждый класс должен реализовывать лишь одну «ось изменения»
- Адаптер
	- Паттерн проектирования для улучшения коэф. повторного использования кода
	- Переадресовывает операции одного интерфейса в другой
- Принцип разделения интерфейсов
	- «Жирные» интерфейсы приводят к вязкости и жесткости
	- Интерфейсы могут быть разделены посредством адаптера или множественного наследования